## Adobe Photoshop 7.0 Download Full Version ((EXCLUSIVE))

Installing Adobe Photoshop is no big deal. The first step is to download and install the software on your computer. Then, you need to locate the installation.exe file to run the program. Once the installation is complete, you need to locate the Adobe Photoshop folder and open it. Then, locate the folder that corresponds to your version of the software and copy it to your desktop. You can now use the cracked version of the software. Installing Adobe Photoshop and then cracking it is easy and simple. The first step is to download and install the Adobe Photoshop software on your computer. Then, you need to locate the installation.exe file and run it.

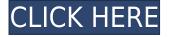

The brushes have been improved as well, but not enough to make me change brushes. The adjustments are now very easy to apply, even though the adjustment bars and sliders lack a lot of color options. If you're a regular user, you'll probably see little change in this area. I think this is a strong program at a low price, and are a great image-editing program for Photographers at a price that won't hurt your wallet. While there are still a few hurdles to overcome, I can't wait to see what new and exciting things they come up with next. When you import images into Lightroom, you are given the option to start working immediately or to **prepare images** for later processing. I tried both methods. I can't say if the first method is preferable to the second in terms of workflow and speed. But in any event, the photos took slightly longer to load than on Lightroom 4. If you use the automatic adjustment/cropping features in Lightroom, those settings are then applied only to the starting image. The other images are left in their original state. This is better for random photos, of course, but may not be so appropriate if you need to batch-process a whole set of photos. You can choose to leave images in their original state, as well, so this may be more convenient. The new Photoshop CC 2019 features a clean and modern interface. I'm a huge fan of the new tab-based editing tools, which make it easy to adjust specific tools when I'm working on a particular edit. It's going to take time, but I think that the new view will begin to reshape the way our brains will process images.

## Photoshop 2022 ()Keygen For (LifeTime) {{ latest updaTe }} 2022

Photoshop Camera takes a creative approach beyond the physical limits of a digital camera. Depending on your personal preference, you can use Photoshop Camera to manipulate your photos and layer them in multiple ways. Take a look at some of the amazing ways you can modify your photos with Photoshop Camera: You can capture your friends' smiling faces by either photographing them, or using Photoshop Camera to shoot your friends or loved ones in the moment. After you have an image of their faces, you then adjust the brightness and color of the face. What's more interesting to achieve is the possibility of creating realistic-looking ancestors by adding elements to your photos: From the gradient effect to the antique effect, Photoshop Camera has a wide variety of effects available to achieve various artistic looks, from aggressive to simple. You can also add a background image to get the realistic look. No matter the look you want, Photoshop Camera is versatile and has a whole portfolio of options to choose from. Get started by selecting a foreground layer and snapping a photo of your subject. Not to mention, Photoshop Camera offers tools to tweak the color of a particular photo so that you can add a pop of color to its original look. For instance, instead of a plain photo, you can add a cool or warm look with a gradient effect. Think of Photoshop Camera as a creative filmmaker who can apply multiple effects on a single layer to enhance the quality of any single image. Check back for more features to come. e3d0a04c9c

## Photoshop 2022 () With Full Keygen Licence Key For Windows {{ last releAse }} 2022

Adobe Photoshop is an extremely powerful tool. Whether you are a beginner or a professional, Photoshop can help you complete some challenging projects, without any complicated or tricky steps. Taking an image and making it look different in some way is one of the simplest ways you can make your photos interesting and appealing. The following Photoshop tips and tricks could help you accomplish this. When you apply any photo effects in Photoshop you may have a hard time understanding them. Sometimes, you may think that a rollover or a blur is going to help but all it does is take away the clarity, the sharpness of the photo. Following are some tips that you can use to make blending and masks, or blending guides, easier. There's really nothing worse than a dull photo. Especially if you're hoping to sell that photo! To make your photos look different, such as a macro shot or reflected in a mirror, there are some easy Photoshop tips and tricks that could help. In this short article, we've rounded up some Photoshop tricks that may help. This tool allows you to use its amazing features for creating awesome shadows, highlights, and reflections. In this tool, you can remove or add effects such as blur, vignette, color, and exposure. This photo editing tool allows you create a variety of effects by using its settings. This tool enables you to guickly remove unwanted objects and background from your image while retaining the remaining objects and color. This tool is easy to handle and provides a unique feature to edit any image.

topaz photoshop 7.0 free download adobe photoshop 7.0 lifetime free download adobe photoshop 7.0 update version download adobe photoshop 7.0 download for pc windows (7/10/8) adobe photoshop 0 7.0 free download www adobe photoshop com free download 7.0 www.adobe photoshop 7.0 software free download.com photoshop elements 7.0 download adobe photoshop 7.0 gratis downloaden nederlands adobe photoshop 7.0 download for this pc

With Photoshop on the web, you have access to the full Photoshop file system. iCloud Drive and Google Drive allow you to open, access, and share files from anywhere using web browser. Photoshop on the web also lets you open Photoshop files from older versions of Photoshop, provide a more seamless transition by opening files created with old versions. The Channels function remains a core feature of Photoshop since its release. Most users rely on the feature. Photoshop's ability to perform the automatic channel operations is breathtakingly fast compared to the latest versions of Photoshop. Even better, you can now combine the automatic channel operations within the Create and Combine Channels > Channels panel, making the process even more attractive. Powerful noisereduction tools as you go, a rich selection of one-click fixes, a selection of customizable presets, and a complete collection of filters that you can apply in one click. We've tried and tested 36 filters from the entire Photoshop Elements ecosystem and put our favorite of them all in one spot. When you're creating the perfect photo for Instagram, you can fix red-eye, boost clarity, correct color and keep your snaps looking pin-sharp without fear of brining out any of the seven filters in the four plugins and the Invisible Edges filter included by default, or not. You may create one of the most important parts of the creative process, so it's important that the interface for working with your images is easy to use. Photographers have never been given access to the tools that they need to create the best photos possible—but now that they have, they want tools that don't waste their time.

For thousands of website designers and developers, Photoshop is the most powerful and popular toolset used to create site assets, including social network pages, digital ads, brochures, flyers and more. It is a cornerstone of content managers' workflows, helping them build and manage their content management systems for e-commerce sites, blogs and more. And most importantly, Photoshop is the foundation of every digital hub that includes content, analytics, and campaigns. Almost everything that is possible in Photoshop is possible in the browser, because it is built on HTML5 technology. This means that designers can make web designs and collaborate on projects from anywhere, with any device. By bringing Photoshop on the web, they can focus on the important work of creating content without worrying about having Photoshop installed on their computer. Adobe Edge Animate is a new toolset to help web designers and developers with the design and development of interactive content. It will be available as an app for Google Play and as a desktop app for Windows and Mac. Developers can use it to build engaging interfaces, motion graphics, interactive graphics and transitions in a mobile-friendly environment. Whether it's the desktop or the web, designers, photographers, bloggers, or anyone who uses images and content on websites, blogs and mobile apps can make even better sites, mobile apps and social networks by using Photoshop. It is the toolset to turn their ideas into reality.

https://zeno.fm/radio/warcraft-3-fight-of-characters-ai-17
https://zeno.fm/radio/magic-vocal-remover-full-version-serial-key
https://zeno.fm/radio/cartilha-alegria-de-saber-em-pdf-download
https://zeno.fm/radio/xilinx-ise-design-suite-14-7-crack-145
https://zeno.fm/radio/7-days-to-die-alpha-4-1-cracked-download
https://zeno.fm/radio/soundtheory-gullfoss-v1-4-0-x64-vst-vst3-aax
https://zeno.fm/radio/rebel-telugu-movie-blu-ray-download-u-torrent
https://zeno.fm/radio/ms-project-2007-key

Photoshop CS4 brings the brand new Layer Style capability which makes it easier to apply creative styles. Use the new Layers Panel to create and apply Layer Styles. Layer Styles let you apply a variety of stylized effects to select parts of an image. Layer Styles are applied to all visible layers of an image. Apply a Layer Style to multiple layers in a specific manner or apply an entire group of Layer Styles to a single layer. The new History panel in Photoshop CS4 lets you track changes made to a single image or to multiple layers, such as applying a Filters layer style and resizing. And with the new History panel, you can operate more fluidly by working with just two or more images in a scene. The new Retate feature allows you to create images depicting objects in perspective, by using a single camera angle. Using this technology, you can create images of any object captured from a single perspective. To set this feature up, you need to start with a simple photograph, add a line, and then press Retate, which will give you the perspective of the object captured. Retate is part of the DFX Tools Draw module. The newest update of Adobe Photoshop adds, with every release, new painting and drawing, trackpad and path tools. This video compilation made by Digital Tutor will help you get familiar with all of these tools. The new version of Photoshop is switching to a fast new generation of native APIs, in-memory processing, and GPU-accelerated compositing and editing with a better accessibility to a broader range of hardware configurations.

 $\underline{https://urmiabook.ir/download-adobe-photoshop-2021-version-22-5-1-activation-code-win-mac-3264bi}\\ \underline{t-2022/}$ 

 $\frac{https://free cric prediction.com/wp-content/uploads/2023/01/Adobe-Photoshop-Cc-2021-Shortcut-Keys-Pdf-Free-Download-NEW.pdf$ 

https://shobaddak.com/wp-content/uploads/2023/01/domycarl.pdf

http://kalibatacitymurah.com/wp-content/uploads/2023/01/handhen.pdf

https://www.bearcademy.com/wp-content/uploads/2023/01/Adobe-Photoshop-Cs6-Free-Download-For-Linux-Mint-Extra-Quality.pdf

https://thecryptobee.com/wp-content/uploads/2023/01/Photoshop\_Cc\_2017\_Amtlibdll\_Crack\_Free\_Download\_EXCLUSIVE.pdf

 $\frac{https://www.duemmeggi.com/wp-content/uploads/2023/01/Photoshop-2020-For-Mac-Catalina-Free-Download-TOP.pdf}{}$ 

https://www.mgn1.net/wp-content/uploads/2023/01/Adobe\_Photoshop\_Download\_For\_Chromebook\_2 021.pdf

 $\underline{https://cambodia on line market.com/photoshop-cs6-free-download-full-version-for-windows-8-1-64-bit-best/}$ 

https://lexcliq.com/adobe-photoshop-download-in-pc-free-extra-quality/

https://lexclig.com/download-adobe-photoshop-cc-2014-amtlib-dll-crack-file-better/

 $\underline{https://flyonedigital.com/wp-content/uploads/2023/01/Adobe-Photoshop-Latest-Version-Free-Downloads/2023/01/Adobe-Photoshop-Latest-Version-Free-Downloads/2023/01/Adobe-Photoshop-Photoshop-Photoshop-Photoshop-Photoshop-Photoshop-Photoshop-Photoshop-Photoshop-Photoshop-Photoshop-Photoshop-Photoshop-Photoshop-Photoshop-Photoshop-Photoshop-Photoshop-Photoshop-Photoshop-P$ 

https://swisshtechnologies.com/adobe-photoshop-2020-version-21-product-key-full-product-key-win-mac-x32-64-latest-2023/

http://www.prarthana.net/?p=55627

 $\underline{https://escapegame-66.fr/wp-content/uploads/Photoshop-2022-Language-Pack-Download-HOT.pdf}$ 

https://shalamonduke.com/adobe-photoshop-download-official-\_top\_/

 $\frac{https://teamshepherdspain.es/wp-content/uploads/2023/01/Links-To-Download-Photoshop-For-Free-TOP.pdf}{OP.pdf}$ 

https://luxurygamingllc.com/wp-content/uploads/2023/01/kaflche.pdf

https://travestismadrid.top/photoshop-cc-2014-update-download-repack/

https://nakvartire.com/wp-content/uploads/2023/01/Photoshop-Cc-2017-Language-Pack-Download-HOT.pdf

 $\frac{https://www.londonmohanagarbnp.org/2023/01/01/adobe-photoshop-direct-download-links-portable/https://sazakacademy.com/wp-content/uploads/2023/01/Adobe-Photoshop-2022-Version-232-With-Licence-Key-Cracked-2023.pdf$ 

https://iamstudent.net/wp-content/uploads/2023/01/nicphil.pdf

https://practicalislam.online/wp-content/uploads/2023/01/servtal.pdf

https://www.globalhuntittraining.com/heart-shape-for-photoshop-free-download-top/

https://anarecuero.org/wp-content/uploads/2023/01/Download\_Photoshop\_2022\_Version\_2301\_Serial\_ Key\_CRACK\_Windows\_3264bit\_final\_version\_2023.pdf

https://www.articlemarketingitaliano.it/wp-content/uploads/2023/01/Download\_Free\_Adobe\_Photoshop\_Cc\_2017\_Language\_Pack\_PATCHED.pdf

 $\frac{https://thefpds.org/2023/01/01/photoshop-2022-version-23-4-1-download-free-keygen-windows-update-2023/01/01/photoshop-2022-version-23-4-1-download-free-keygen-windows-update-2023/01/01/photoshop-2022-version-23-4-1-download-free-keygen-windows-update-2023/01/01/photoshop-2022-version-23-4-1-download-free-keygen-windows-update-2023/01/01/photoshop-2022-version-23-4-1-download-free-keygen-windows-update-2023/01/01/photoshop-2022-version-23-4-1-download-free-keygen-windows-update-2023/01/01/photoshop-2022-version-23-4-1-download-free-keygen-windows-update-2023/01/01/photoshop-2022-version-23-4-1-download-free-keygen-windows-update-2023/01/01/photoshop-2022-version-23-4-1-download-free-keygen-windows-update-2023/01/01/photoshop-2022-version-23-4-1-download-free-keygen-windows-update-2023/01/01/photoshop-2022-version-23-4-1-download-free-keygen-windows-update-2023/01/01/photoshop-2022-version-2022-version-2022-versi$ 

https://bodhirajabs.com/download-camera-raw-photoshop-cc-2017-verified/

https://integroclub.ru/wp-content/uploads/2023/01/adobe-photoshop-80-download-free-top.pdf

https://discovery.info/photoshop-cs3-free-download-full-version-with-crack-hot/

 $\underline{https://endlessorchard.com/photoshop-2021-version-22-0-1-download-free-with-key-with-keygen-for-mac-and-windows-2022/$ 

http://hirupmotekar.com/wp-content/uploads/perrafe.pdf

https://republicannews.net/2023/01/01/download-english-language-pack-for-photoshop-cs6-exclusive/

https://businessfrontier.net/wp-content/uploads/2023/01/Photoshop CC 2014.pdf

https://educationcollege.info/adobe-photoshop-windows-10-download-free-free/

https://telephonesett.com/adobe-photoshop-editing-software-free-download-for-windows-7-top/

https://kmtu82.org/wp-content/uploads/2023/01/fordoliv.pdf

https://520bhl.com/wp-content/uploads/2023/01/Ps Adobe Photoshop Download Pc EXCLUSIVE.pdf

## https://hamrokhotang.com/advert/download-adobe-photoshop-activation-code-with-keygen-2022/

Also new in this release are the Lens Blur and Motion Blur actions, which let you quickly blur the background of a photo, even when there is movement. To use them, select Blur from the Action pulldown menu. Choose the Lens Blur effect and set the amount of blur to 20 percent or more. When used in conjunction with the Adobe Shadow plug-in, Basic CS4 16-bit palettes and 32-bit palettes now use the multi-resolution format. This means that there are plenty of additional colors for editing high-quality images, and the files don't take up as much space. These palettes are available online in the Adobe Photoshop Creative Suite section. You can also find them for free with the Adobe Creative Suite from Creative Cloud. In addition to improved editing tools and content management tools for online repurposing, 3D objects in Photoshop Elements are now easier to create and edit. New 3D projections and 3D modifications extend to expanded 3D shapes and a new 1. Conversely don't forget that the best features we enjoy today will normally remain the most important and valuable in the years ahead, so keep up the amazing work at Photoshop. You can help shape the future of the software by submitting ideas. Please share your thoughts and news with us in the "#Photoshop" community on Twitter. Images can be uploaded from any of the latest versions of Photoshop CC, or Photoshop CS4 through latest versions of Elements, including as soon as the Adobe XD and Cloud applications are included in the product.